1.3 Beskrivende statistikk sentralmål: gjennomsnitt og median spredningsmål: standardavvik og kvartilbredde

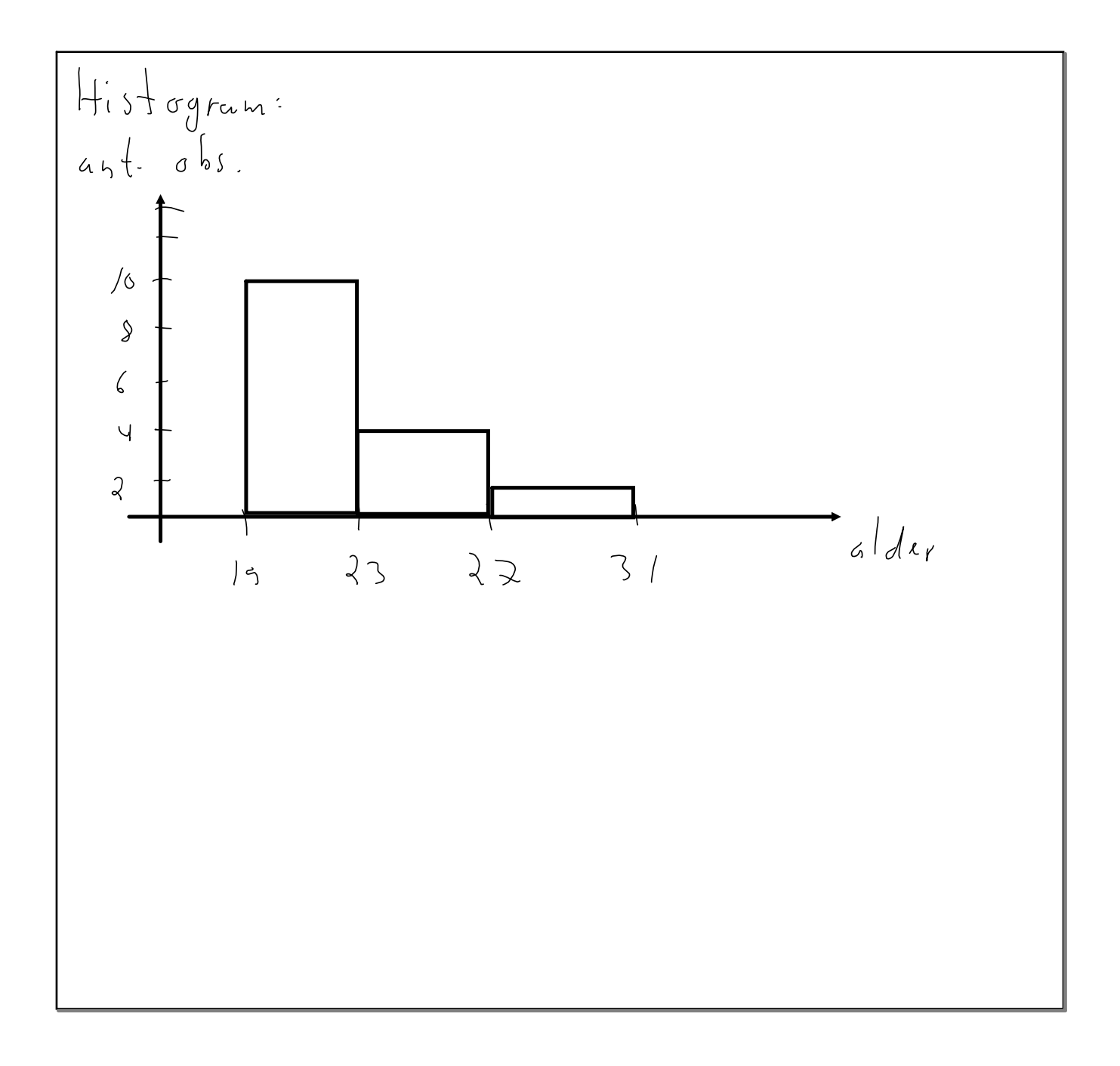

Sentralmål (mål på hvor "sentrum" for et datasett er)

Spredningsmål (mål på hvor "spredt" et dataseter)  
\n|) 
$$
\int \int avdw \, davv \, k \int 0 ariavs
$$
  
\nVarians. For et dataest H X, X2, ..., Xn  
\n24 definert som  
\n $\frac{20}{100}$  =  $\frac{20}{101}$  (Xi -  $\overline{X}$ )  
\n5 flandra daviiket av da rota av  
\nVariansen :  
\n $\frac{5}{100}$  =  $\frac{1}{100}$  (Varians =  $\sqrt{5}$   
\n= alempe:  $\sqrt{9}$ lsomt for artliggere

| 2) Kbarti (bredde                          |                   |
|--------------------------------------------|-------------------|
| En. Kuarti ( "fjerdede") for et Aafasett   |                   |
| er an observation som Jalev dafaseltid     |                   |
| (sortert i Stigende rekkefølg) i sive lika |                   |
| sfore deker :                              |                   |
| Q <sub>1</sub> = obs. hr. $\frac{n+1}{4}$  |                   |
| Q <sub>2</sub> obs. hr. $\frac{n+1}{4}$    |                   |
| misfie                                     | I. Kvartil mediau |
| Storelnings målet Kuartil bredide          |                   |
| Sprabnings målet Kuartil bredide           |                   |
| Sam                                        |                   |
| Q <sub>3</sub> = Q <sub>i</sub>            |                   |
| Sam                                        |                   |
| Standard                                   |                   |
| Standard                                   |                   |
| Standard                                   |                   |
| Standard                                   |                   |
| Standard                                   |                   |

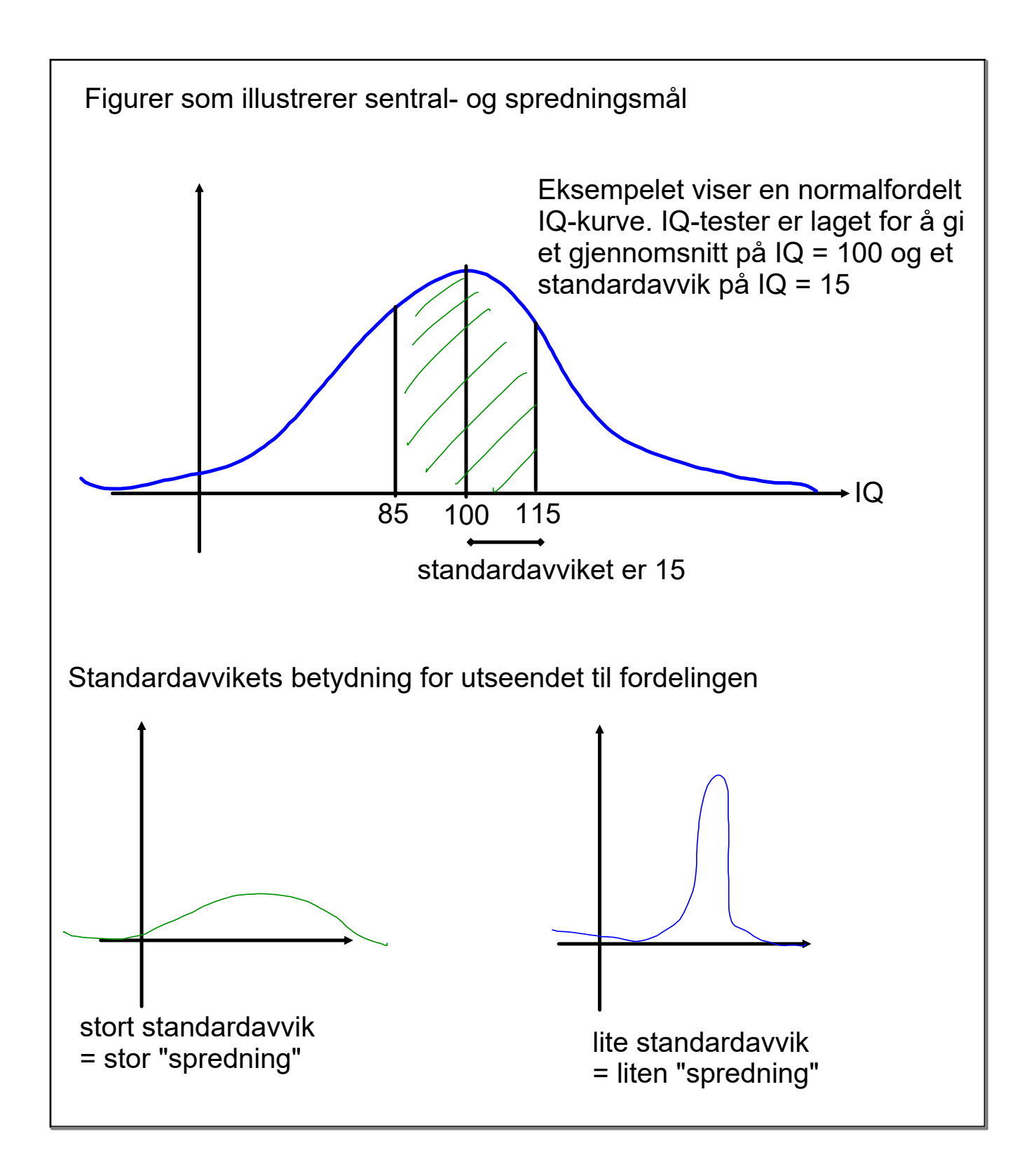

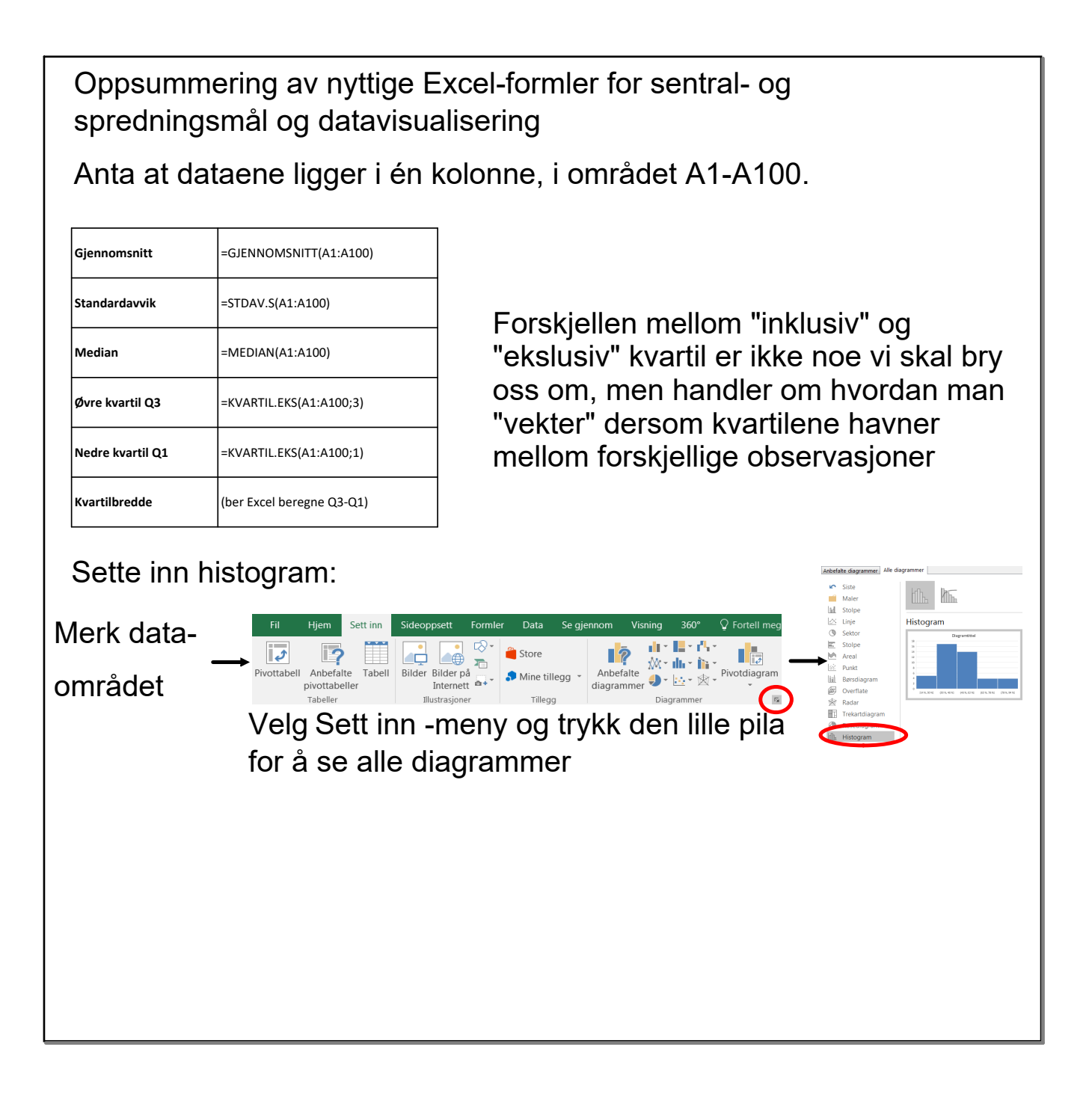

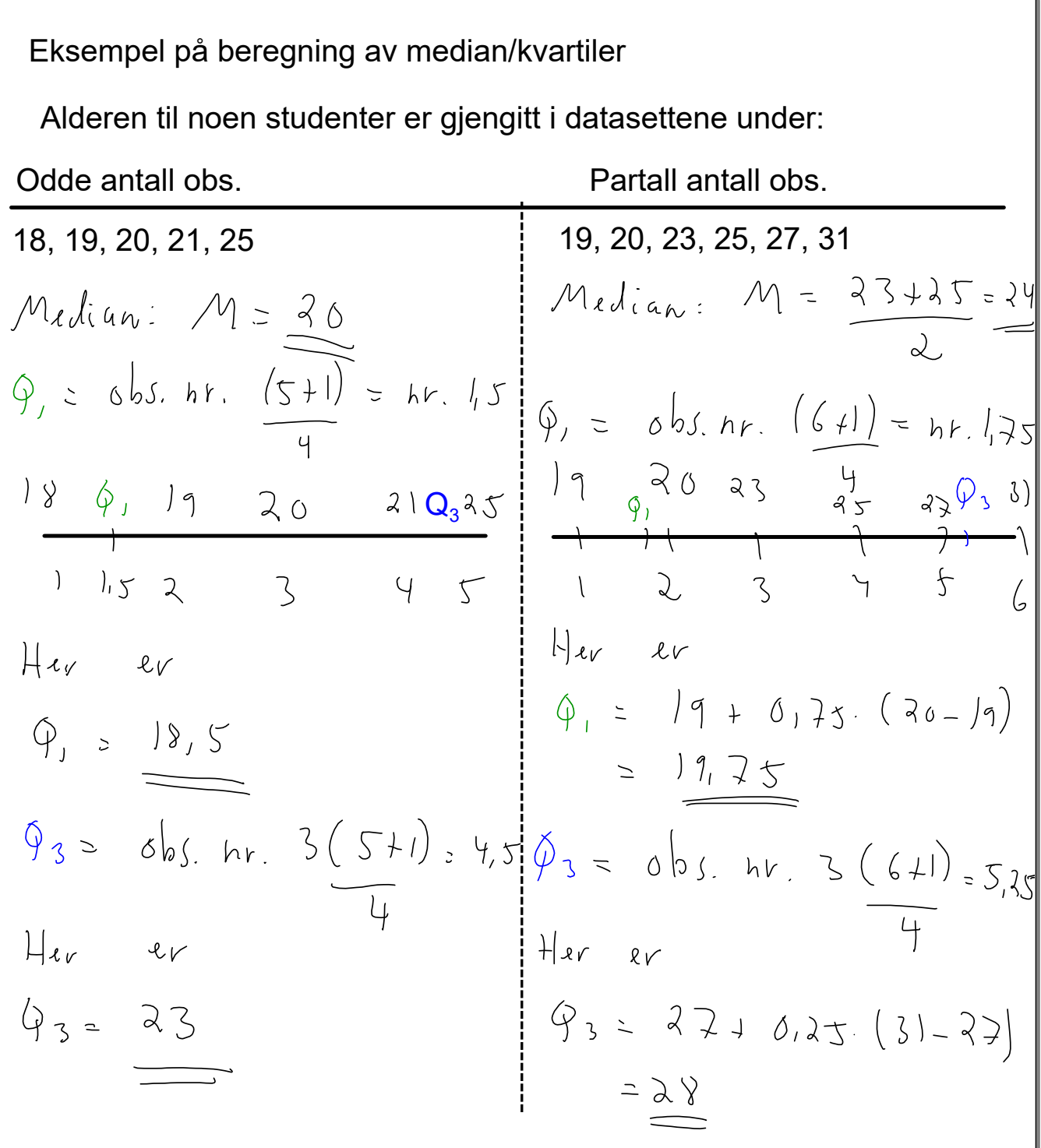